### The book was found

# Photographer's Guide To Lightroom 5: Develop Module

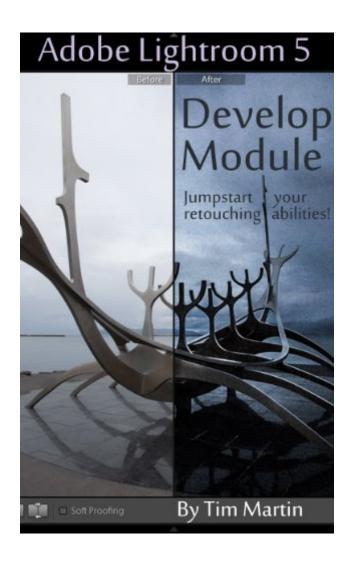

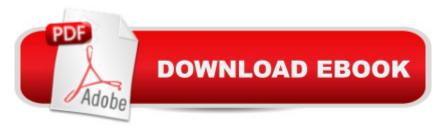

# **Synopsis**

The ultimate guide to the Develop Module of Adobe's Lightroom 5 software explained in detail with all of the useful tips and suggestions needed to boost your workflow to the next level. This book, which is the second installation in a complete guide to Lightroom 5, details the inner workings of everything in the Develop Module including, but not limited to: Basic and advanced settings Where things are and what they are good (and bad) for Retouching methods How-to retouching guides Making your pictures look awesome!... and much much more! Since Lightroom 5 is relatively inexpensive compared to other photo editing software I believe that the cost of a guidebook should reflect that, which is why this book has a low priced eBook option. As a working editorial and commercial photographer I've used Lightroom every day for the past 6 years and the goal of this series of books is to spread my knowledge of the software around and boost your skills to the next level no matter if you are an amateur or professional. The other books in the series are Photographer's Guide to Lightroom 5: Library Module and Photographer's Guide to Lightroom 5: Everything Else Please note that the printed version of the book is in Black White, not color. This is because of the high cost of printing in full color. If you do purchase the printed book, you will be able to download a copy of the eBook for free.

### **Book Information**

File Size: 14243 KB

Print Length: 116 pages

Simultaneous Device Usage: Unlimited

Publication Date: September 27, 2013

Sold by: A Digital Services LLC

Language: English

ASIN: B00FI33QDM

Text-to-Speech: Enabled

X-Ray: Not Enabled

Word Wise: Not Enabled

Lending: Not Enabled

Enhanced Typesetting: Enabled

Best Sellers Rank: #501,188 Paid in Kindle Store (See Top 100 Paid in Kindle Store) #33 in Kindle Store > Kindle eBooks > Arts & Photography > Photography > Darkroom & Processing #85 in Books > Arts & Photography > Photography & Video > Equipment, Techniques &

Reference > Darkroom & Processing #455 in Books > Arts & Photography > Photography & Video > Equipment, Techniques & Reference > Digital Editing

# **Customer Reviews**

This is the one I've been waiting for. Tim's first guide, Photographer's Guide to Lightroom 5: Library Module, covered the nuts and bolts of the latest Lightroom and helped new and upgraded users organise their images and find their way around the new version, but this is the fun one. This is the one that teaches you how, in essence, to do all the cool stuff that turns run of the mill photographs into masterpieces. Like the previous how-to guide, the Develop Module is logical and intuitive, working through all the retouching tools one by one to get you up to speed on what's what. What sets this book apart, though, is the professional advice as to \*when\* and \*how much\* to use the retouching tools. It isn't just a dry instruction manual pointing out the location of the various sliders, but guidance from a working pro photographer. You learn how to choose the perfect clarity setting, the ideal amount of sharpening, and the dangers of over-processing, with A/B examples of each to help you get a sense of the ideal balance. As far as I'm concerned this is a must-read for any Lightroom user.

This book is a good overview if you've never used lightroom before. It walks through all the buttons and settings and taught me a few more ways to do some of the actions I was already doing. If you've been using lightroom for a while, you will find yourself glancing over a lot of it trying to find the nuggets of information you don't already know.

I've used LR since version 2.Initially, I mostly used it to catalogue my photos, but since version 4, I'm working more with the edit capacities as well, and found myself using PhotShop a lot less. Frankly, the only time I do open PhotoShop is when I need to work with layers, or in LAB mode.I recently upgraded to Version 5.2, and this book comes in real handy. I thought I knew LR, but I found some hidden gems I was not aware of.And, best of all: Today it was offered for free!.This book will stay on my Kindle for PC for a long time!

This is a great book and I love having the videos that illustrate the lessons. I am learning a lot about my camera and practicing the lessons as I go. There are even quizzes that test if you can apply what you have learned. Cute couple who truly enjoy photography !!

If you can look past the poor punctuation and sentence structure, this is a very helpful book. He writes as if he is sitting next to you and has transcribed a recording of his one-on-one lesson with you. That is to say the writing is too informal, BUT the lessons, their order of introduction, and their format make perfect sense. His instruction is very clear, meaningful, and understandable.

Great teaching tool for Lightroom. Great to have on Kinde on my iPhone for a reference I can pull up when working in Lightroom. Worth the few bucks to buy it. Will pay for itself over and over again. Buy with confidence.

Photos are poorly printed so it's hard to follow what is shown. This, after all, is a PHOTOGRAPHY magazine. Also the author's cryptic description, very short, of what he's explaining one should do is very poor. Sorry I bothered spending the money on this book.

I bought the Library Module book first because that is my primary reason for using Lightroom - the digital asset management aspects of the program. After finishing it though, I wanted to know more about what Lightroom is capable of and purchased the Develop Module section. Similar to the first installment in the series, it is very much to the point and doesn't have any fluff. It is well written and easy to understand. What surprised me the most about the Develop Module is just how much it is capable of. I mean, it will never replace Photoshop for advanced work like compositing multiple images, but for 99% of people out there, like myself, I found that Lightroom can fulfill all of my retouching needs. Because of the unique layout of Lightroom, I am now able to retouch images faster than I ever could in Photoshop, especially after learning about Presets and how to use them on batches of images. For anyone who wants to learn more about retouching their pictures in Lightroom, I can't recommend this book enough. I improved both the speed and quality of my retouching more in one day using this book than I did in the last year using Photoshop and all of the books available on it.

#### Download to continue reading...

Photographer's Guide to Lightroom 5: Develop Module Photographer's Guide to Lightroom 5: Develop Module (Volume 2) Lightroom CC: Develop Module Photographer's Guide to Lightroom 5: Library Module The Adobe Photoshop Lightroom: 17 Tips You Should Know to Get Started Using Photoshop Lightroom (For Digital Photographers) (Graphic Design, Adobe Photoshop, Digital Photography, Lightroom) Lightroom CC: Library Module The Adobe Photoshop Lightroom CC / Lightroom 6 Book: The Complete Guide for Photographers Adobe Photoshop Lightroom CC (2015)

release) / Lightroom 6 Classroom in a Book Lightroom CC Complete Training: Learn the Entire Photographers Workflow in the new Lightroom CC Lightroom Transformations: Realizing your vision with Adobe Lightroom plus Photoshop Adobe Photoshop Lightroom CC/6 - The Missing FAQ - Real Answers to Real Questions Asked by Lightroom Users Adobe Photoshop Lightroom 5 - The Missing FAQ: Real Answers to Real Questions Asked by Lightroom Users Adobe Photoshop Lightroom 4 - The Missing FAQ - Real Answers to Real Questions Asked by Lightroom Users The Lightroom Mobile Book: How to extend the power of what you do in Lightroom to your mobile devices Photography for Beginners & Photoshop Lightroom Box Set: Master Photography & Photoshop Lightroom Tips in 24 Hours or Less! (Photography Tips - Wedding ... - Adobe Photoshop - Digital Photography) Photographer's Guide to Lightroom 5: Everything Else Creative Workflow in Lightroom: The photographer's guide to managing, developing, and sharing your work Photoshop CS6 and Lightroom 4: A Photographer's Handbook Black and White Mastery: Adobe Lightroom Edition (The Lightweight Photographer Books) Arches National Park - A Photographer's Site Shooting Guide 1)

<u>Dmca</u>